#### **11. Klassen II**

Prof. Dr. Markus GrossInformatik I für D-ITET (WS 03/04)

!Fallbeispiel: Stack-Klasse !Ueberladen von Operatoren !**friend**-Funktionen

**Typenkonversion von Objekten** 

# **Abstrakter Datentyp**

- ! *Abstrakte Datentypen* sind Strukturen, welche Daten und Operationen unabhängig von der Programmiersprache oder Implementierung beschreiben
- **.**  Beispiele sind:
	- $\blacklozenge$ **Tabellen**
	- $\blacklozenge$ Listen
	- $\blacklozenge$ Fifos (First-In First-Out)
	- $\blacklozenge$ **Stack**
- **.**  Ein Stack speichert Daten linear, wobei jeweils das oberste Element zugreifbar ist
- !Ein Stack ist eine spezielle Form einer Liste
- !Mehr in Informatik II

## **Der Stack**

- ! Operationen auf dem Stack
	- $\blacklozenge$ Create Stack
	- $\blacklozenge$ Add or remove items
	- $\blacklozenge$ Check if full or empty
- ! Operationen stellen das *Interface* zur Klasse dar und verbergen die Implementationsdetails
- !**Item** sollte ein allgemeiner Datentyp sein
- !Deklaration einer Stack-Klasse wie folgt:

#### **Beispiel\_1: Stack-Klasse**

```
// stack.h -- class definition for the stack ADT
#ifndef _STACK_H_
#define _STACK_H_
typedef unsigned long Item;
class Stack{
private:
    enum {MAX = 10}; // constant specific to class
    Item items[MAX]; // holds stack items
    int top; // index for top stack item
public:
    Stack();
   bool isempty() const;
   bool isfull() const;
   // push() returns false if stack already is full, true otherwise
   bool push(const Item & item); // add item to stack
    // pop() returns false if stack already is empty, true otherwise
   bool pop(Item & item); // pop top into item
};
#endif
```
#### **Beispiel\_1: Stack-Implementierung**

```
Stack::Stack() // create an empty stack
{
    top = 0;
}
bool Stack::isempty() const
{
    return top == 0;
}
bool Stack::isfull() const
{
    return top == MAX;
}
bool Stack::push(const Item & item)
{
    if (top < MAX)
    {
        items[top++] = item;
        return true;
    }
    elsereturn false;
}
bool Stack::pop(Item & item)
{
    if (top > 0)
    {
        item = items[--top];
        return true;
    }
    elsereturn false;
}
```
## **Beispiel\_1: Stack-main**

```
// Auszug 
cout << "Please enter A to add a purchase order,\n"
        << "P to process a PO, or Q to quit.\n";
   while (cin >> c && toupper(c) != 'Q')
    {
        while (cin.get() != '\n')
            continue;
        if (!isalpha(c))
        {
            cout << '\a';
            continue;
        }
        switch(c)
        {
             case 'A':case 'a': cout << "Enter a PO number to add: ";
                        cin >> po;
                       if (st.isfull())
                            cout << "stack already full\n";
                        elsest.push(po);
                       break;
             case 'P':case 'p': if (st.isempty())
                            cout << "stack already empty\n";
                        else {
                            st.pop(po);
                            cout << "PO #" << po << " popped\n";
                        }
                       break;
        }
```
# **Ueberladen von Operatoren**

- ! Funktionsheader in allgemeiner Form: **operatorop(argument\_list)**
- !■ Angenommen, ein **+ Operator ist überladen**
- ! Bei Anwendung des Operators auf zwei Objekte **district = sid + sara;**

Ruft der Compiler die entsprechende Operator-Funktion auf

```
district = sid.operator+(sara);
```
- !Damit entspricht der Operator einem *Funktionsaufruf*
- ! Das **sid** Objekt wird implizit verwendet (**this** - Pointer), das **sara** Objekt explizit als Argument
- !Beispiel: **Time**-Klasse

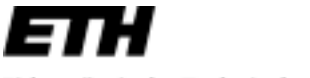

#### **Beispiel\_2: Time-Klasse**

```
// mytime1.h -- Time class after operator overloading
#ifndef MYTIME1_H_
#define MYTIME1_H
_
#include <iostream>using namespace std;
class Time{
private:
    int hours;
    int minutes;
public:
    Time();
    Time(int h, int m = 0);void AddMin(int m);
    void AddHr(int h);
    void Reset(int h = 0, int m = 0);
    Time operator+(const Time & t) const;
    void Show() const;
};
#endif
```
# **Ueberladen von Operatoren**

- **.** ■ Das *Ueberladen* von Operatoren ist eine Variante des *Polymorphismus*
- ! Es erlaubt, die gleichen Operatoren für verschiedene Aufgaben zu verwenden
- ! In C++ sind bereits diverse Operatoren überladen
	- $\blacklozenge$ **\*** steht sowohl für einen Pointer als auch für die Multiplikation
	- $\blacklozenge$ **&** steht sowohl für die Adresse als auch für die Referenz
- ! Das Ueberladen bedarf einer Neudefinition des entsprechenden Operators
- ! Dies erfolgt durch Implementation einer entsprechenden Operator-Funktion
- !Nur für gültige C++Operatoren möglich!

Swiss Federal Institute of Technology Zurich

## **Beispiel\_2: Time-Methoden**

```
// mytime1.cpp - Auszug
void Time::Reset(int h, int m)
{
    hours = h;
   minutes = m;
}
Time Time::operator+(const Time & t) const
{
    Time sum;
    sum.minutes = minutes + t.minutes;
    sum.hours = hours + t.hours + sum.minutes / 60;
    sum.minutes %= 60;
    return sum;
}
void Time::Show() const
{
    cout << hours << " hours, " << minutes << " minutes";
    cout << '\n'; 
}
                                             Ueberladen des Operators
```
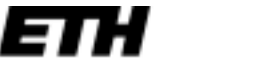

## **Beispiel\_2: Time-main**

```
// usetime1.cpp -- use second draft of Time class
// compile usetime1.cpp and mytime1.cpp together
#include <iostream>#include "mytime1.h"
using namespace std;
int main()
{
    Time A;
   Time B(5, 40);
   Time C(2, 55);
    cout << "A = ";
   A.Show();
   cout << "B = ";
   B.Show();
    cout << "C = ";
   C.Show();
   A = B.operator+(C); // function notation
    cout << "A = B.operator+(C) = ";
    A.Show();
   B = A + C; // operator notation
   cout << "A + C = ";
    B.Show();
    return 0; 
}
                                                      Aufrufe der 
                                                      Operator-Funktion
```
# **Ueberladen von Operatoren**

! Operatoren können also auf zwei Arten aufgerufen werden

**A = B.operator+(C);**

!Sowie

**A = B + C;**

- !Das linke Objekt ist das aufrufende Objekt
- ! Einschränkungen:
	- $\blacklozenge$ Zumindest ein Operand muss ein benutzerdefinierter Typ sein
	- $\blacklozenge$ Die Syntax des Originaloperators muss eingehalten werden
	- $\blacklozenge$ Die Precedence der Operatoren muss eingehalten werden
	- $\blacklozenge$ Neue Operator-Symbole sind NICHT möglich

## **Friend-Funktionen**

- !Auf die private Section einer Klasse kann nur mittels Methoden dieser Klasse zugegriffen werden
	- $\blacklozenge$ Encapsulation!
- !Manchmal ist dies zu restriktiv
- ! Beispiel: Ueberladene Multiplikation
	- **A = B\*2.75; //entspricht**
	- **A = B.operator\*(2.75);**
- !Jedoch

**A = 2.75\*B; // ? Asymmetrischer Aufruf**

- !Der Aufruf ist *nichtkommutativ*
- **.** Zur Zahl existiert keine entsprechende Operator-Funktion
- ! Man benötigt eine Funktion, welche nicht Mitglied der Klasse ist und trotzdem auf die private Section zugreifen kann

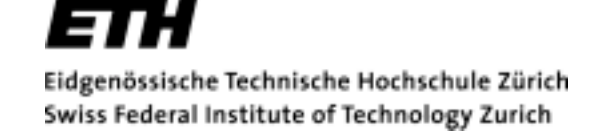

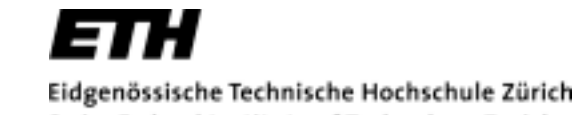

Swiss Federal Institute of Technology Zurich

#### **Friend-Funktionen**

- ! Funktionsaufruf wäre also**A = operator\*(2.75,B);**
- ! Entsprechender Prototyp dieser Funktion **Time operator\*(double m, const Time & t);**
- !Linker Operand entspricht erstem Argument
- ! Problem: Nicht-Mitgliedsfunktion hat keinen Zugriff auf private Daten der Klasse
- **.**  Einführung der **friend**-Funktion, welche Zugriff auf die private Section der Klasse hat
- ! *VORSICHT: Hier umgehen wir das Konzept der Verkapselung – Kritik an C++*

!

## **Friend-Funktionen**

! Prototyp der Friend-Funktion wird innerhalb der Klasse deklariert

```
friend Time operator*(double m, const Time & t);
```
! Implementation erfolgt konventionell ohne Scope-Operator **::**

```
Time operator*(double m, const Time & t)
{
Time result;
Result.hours = totalminutes / 60;
totalminutes = t.minutes;
...... }
 Gute Uebung: Vektorklasse in Kapitel 10
```
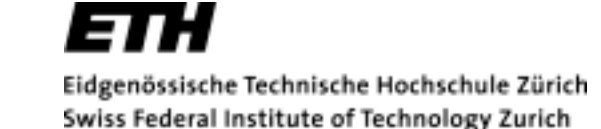

# **Typenkonversion von Klassen**

! Zur Erinnerung: In C++ werden kompatible Typen automatisch konvertiert

**int side = 3.33; // wird nach 3 konvertiert**

- ! Nichtkompatible Typen bedürfen expliziter Umwandlung **int \*p = (int \*) 10; // Pointer auf 0xa**
- ! Bei Objekten kann die Typenumwandlung entweder durch Konstruktoren, oder durch Konversionsfunktionen erfolgen
- !Beispiel:

**Stonewt**-Klasse, welche Gewicht in altem angelsächsischen Mass speichert

#### **Beispiel\_3: Stonewt-Klasse**

```
// stonewt.h -- definition for Stonewt class
#ifndef STONEWT_H_
#define STONEWT_H_
class Stonewt
{
private:
   enum {Lbs_per_stn = 14}; // pounds per stone
   int stone; // whole stones
   double pds_left; // fractional pounds
   double pounds; // entire weight in pounds
public:
   Stonewt(double lbs); // constructor for double pounds
   Stonewt(int stn, double lbs); // constructor for stone, lbs
   Stonewt(); // default constructor
   ~Stonewt();
   void show_lbs() const; // show weight in pounds format
   void show_stn() const; // show weight in stone format
};
#endif
```
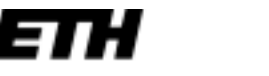

## **Beispiel\_3: Stonewt-cpp**

```
// stonewt1.cpp – Auszug
// construct Stonewt object from double value
Stonewt::Stonewt(double lbs)
{
   stone = int (lbs) / Lbs_per_stn; // integer division
   pds left = int (lbs) % Lbs per stn + lbs - int(lbs);
   pounds = lbs;
}
// construct Stonewt object from stone, double values
Stonewt::Stonewt(int stn, double lbs)
{
   stone = stn;
   pds_left = lbs;
   pounds = stn * Lbs_per_stn +lbs;
}
Stonewt::Stonewt() // default constructor, wt = 0
{
   stone = pounds = pds left = 0;}
Stonewt::~Stonewt() // destructor
{
}
```
# **Konversion mit Konstruktoren**

- ! **int** und **float** können mit Hilfe des Konstruktors in ein **Stonewt**-Objekt konvertiert werden **Stonewt(double lbs);**
- ! Damit werden folgende Anweisungen möglich **Stonewt myCat; myCat = 19.6;**
- !Temporäres Objekt angelegt und mit 19.6 initialisiert
- **.**  Nur Konstruktoren mit einem Argument können zur Typenkonversion verwendet werden
- !Automatischer (impliziter) Aufruf des Konstruktors
- !Kann durch **explicit** ausgeschaltet werden

# **Konversion mit Funktionen**

**.**  Umgekehrte Konversion von Stonewt in **double** mit Konstruktoren nicht machbar **Stonewt wolfe(256.7);**

**double host = wolfe; //möglich?**

- ! Dazu bedarf es expliziter Konversionsfunktionen, welche vom Compiler verwendet werden
- ! Allgemeine Form **operator TypeName();**
- ! Beispiel: **operator double();**
- !Erweiterte Klassendefinition

#### **Beispiel\_4: Stonewt1-Klasse**

```
// stonewt1.h -- revised definition for Stonewt class
#ifndef STONEWT1_H_
#define STONEWT1_H_
class Stonewt
{
private:
   enum {Lbs_per_stn = 14}; // pounds per stone
int stone; // whole stones
   double pds_left; // fractional pounds
   double pounds; // entire weight in pounds
public:
   Stonewt(double lbs); // construct from double pounds
   Stonewt(int stn, double lbs); // construct from stone, lbs
   Stonewt(); // default constructor
   ~Stonewt();
   void show_lbs() const; // show weight in pounds format
   void show_stn() const; // show weight in stone format
// conversion functions
   operator int() const;
   operator double() const;
};
#endif
```
#### **Beispiel\_4: Stonewt1-cpp**

```
// stonewt1.cpp – Auszug
// conversion functions
Stonewt::operator int() const
{
    return int (pounds + 0.5);
}
Stonewt::operator double()const
{
    return pounds; 
}
```